## **Datenblatt**

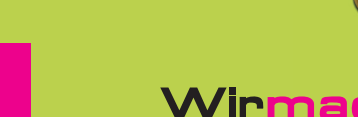

## WirmachenDruck.de

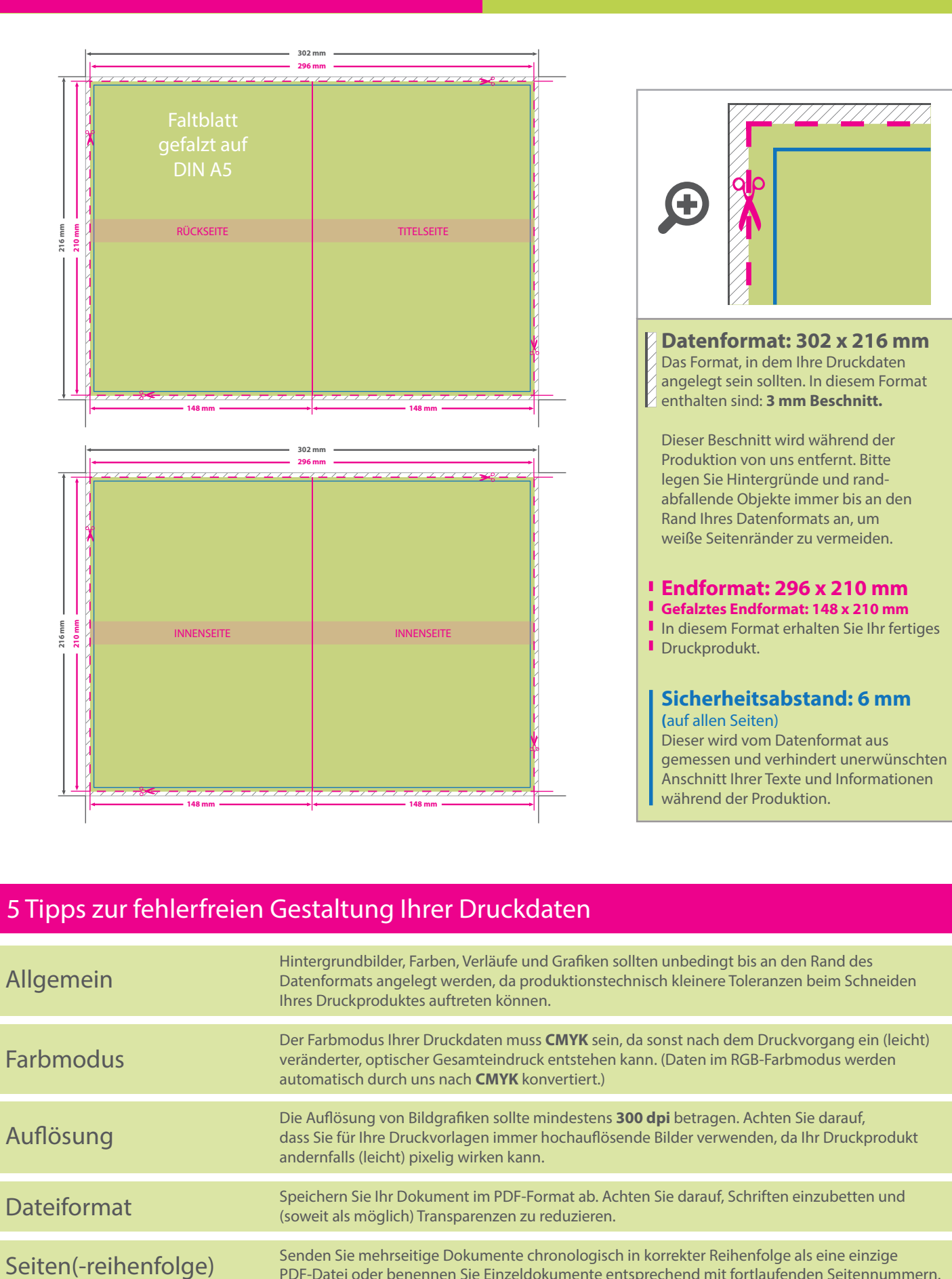

**Faltblatt** 

## 5 Tipps zur fehlerfreien Gestaltung Ihrer Druckdaten

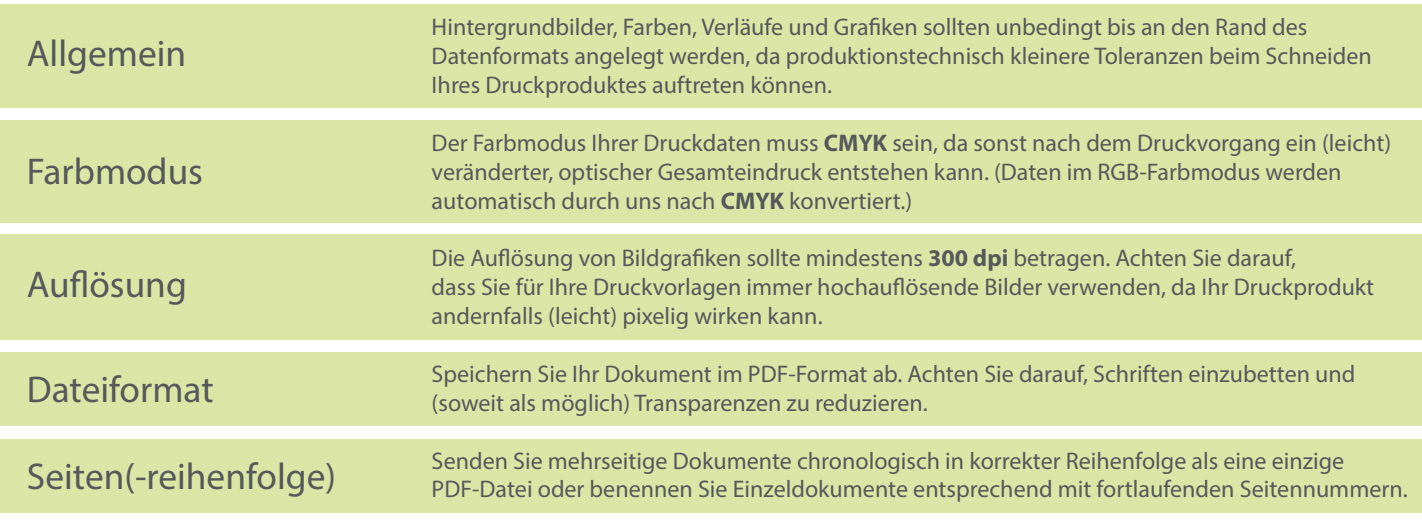